Cómo identificar responsabilidades usando diagramas de secuencia UML – Ejemplo

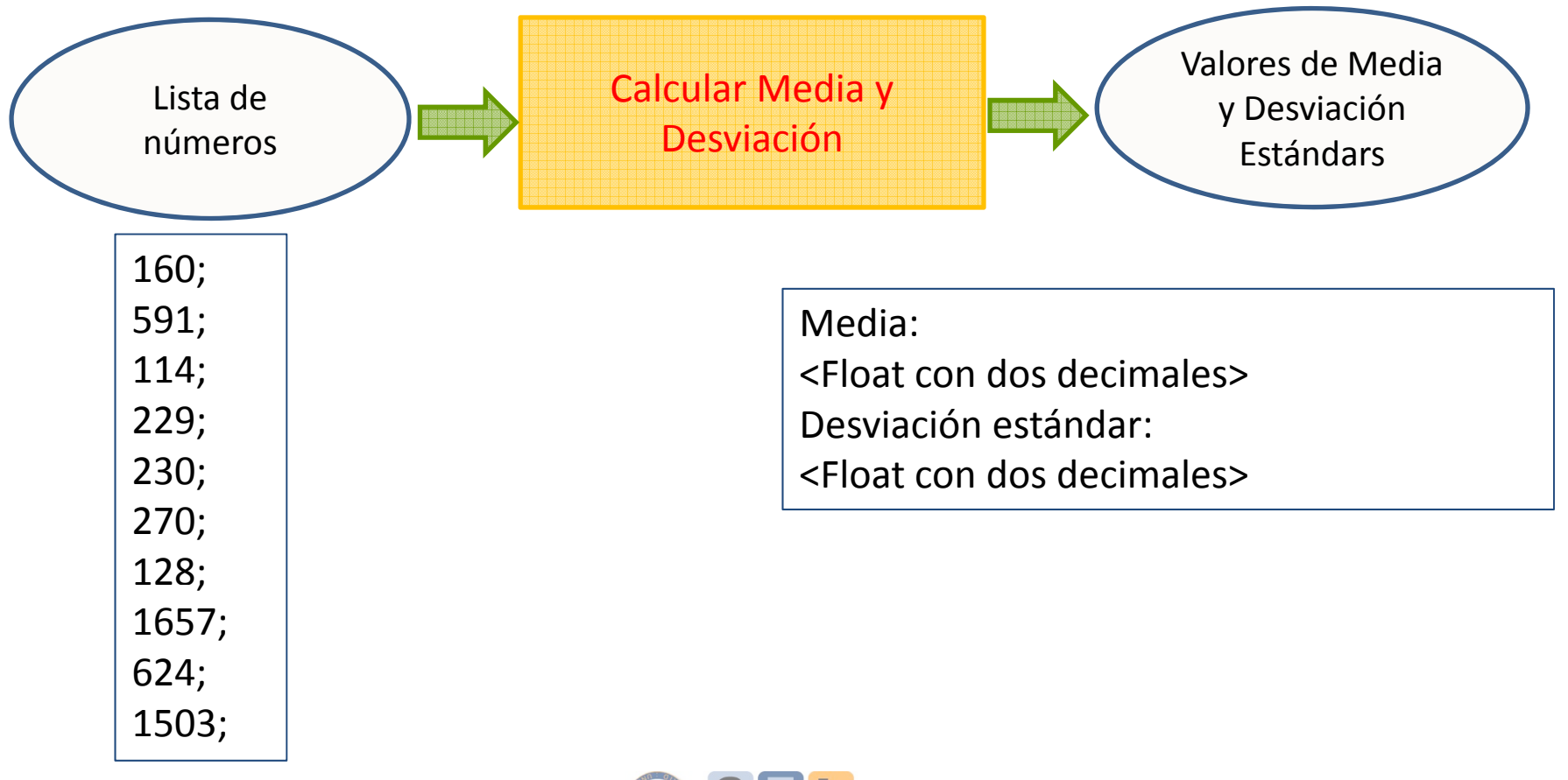

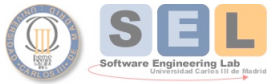

#### Cómo identificar responsabilidades usando diagramas de secuencia UML – Ejemplo

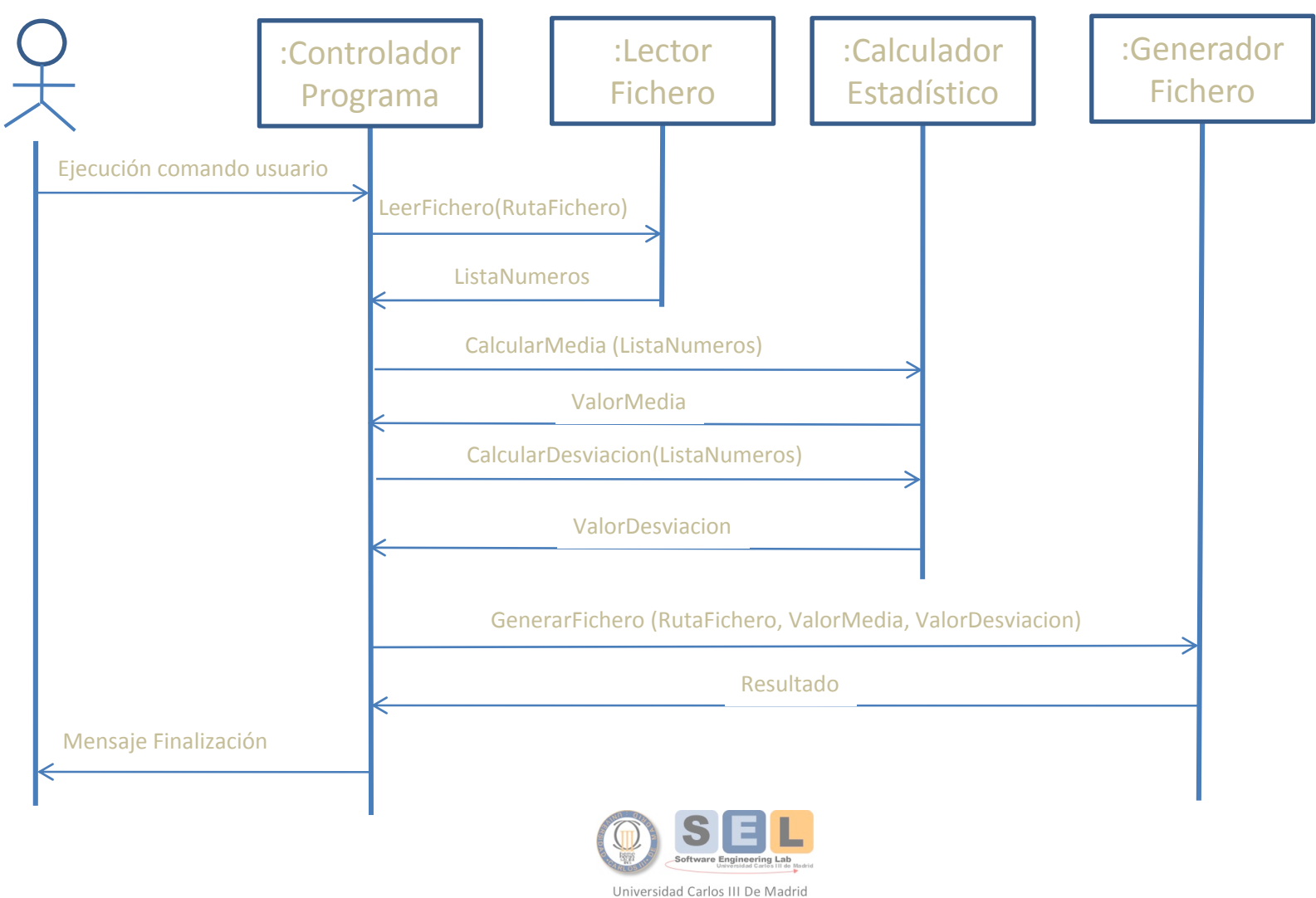

Principios de Ingeniería Informática María Isabel Sánchez Segura José Arturo Mora-Soto Juan Carlos Alonso Durán

### Tarjetas CRC – Controlador programa

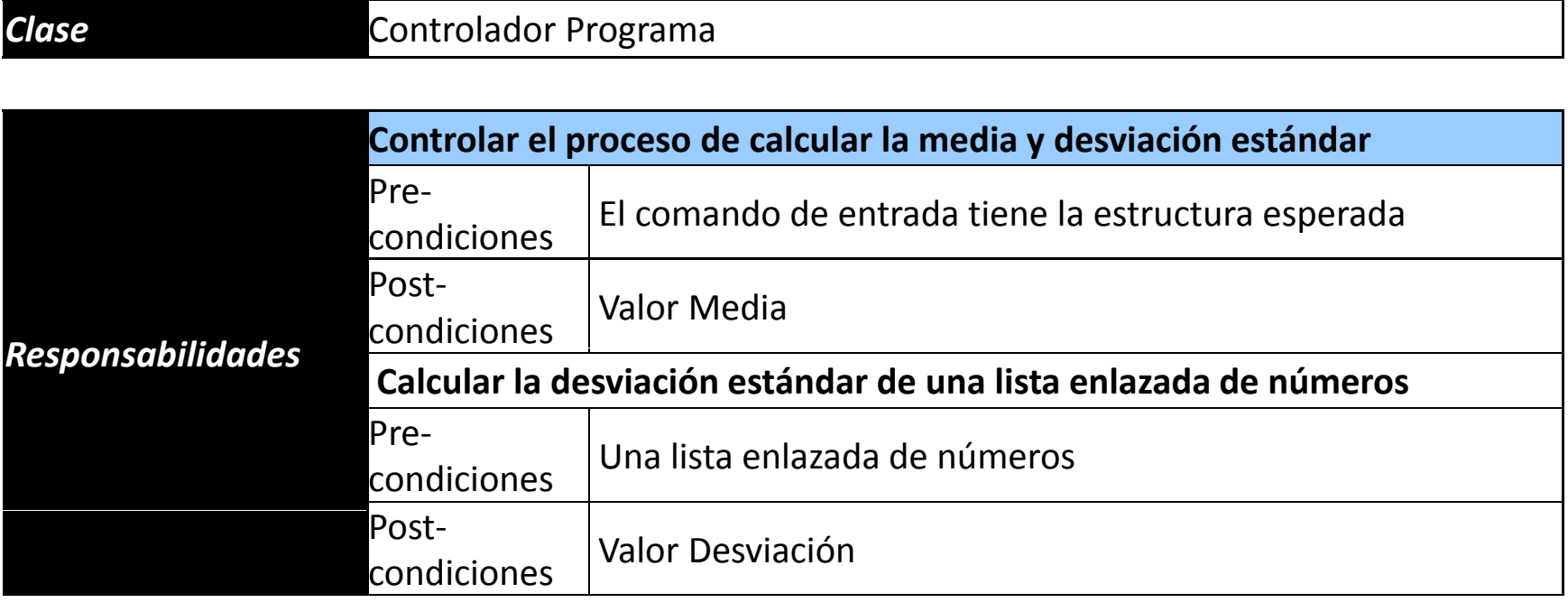

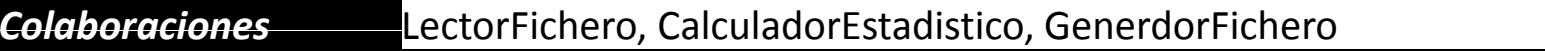

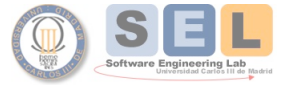

# Tarjetas CRC – Lector Fichero

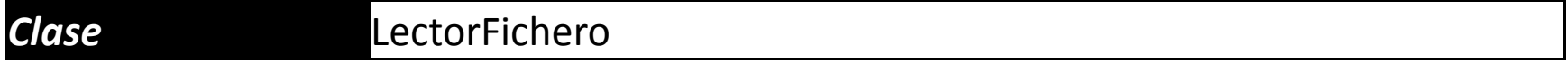

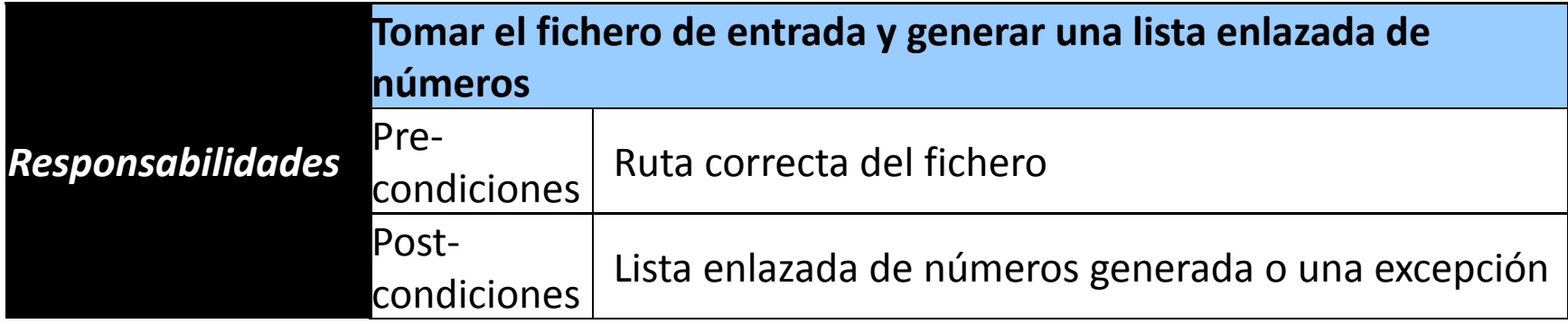

#### *Colaboraciones*

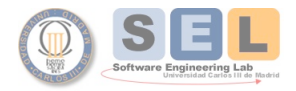

### Tarjetas CRC – Calculador estadístico

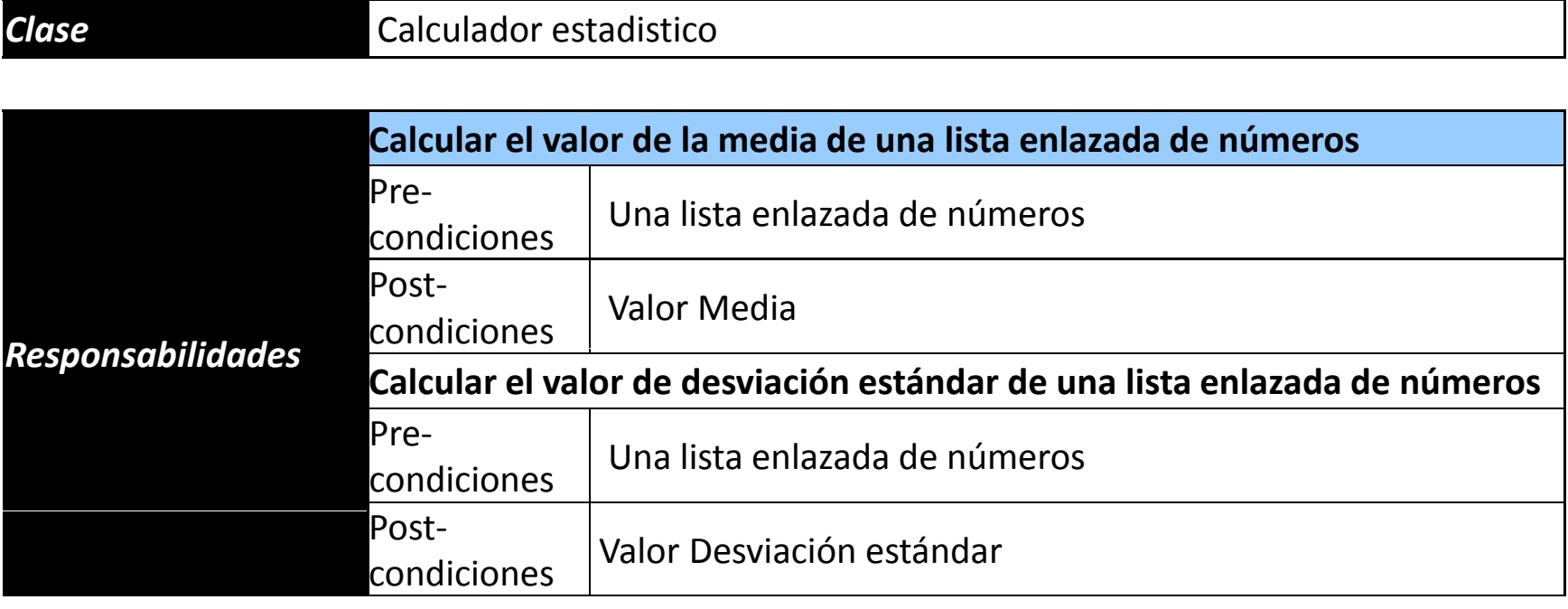

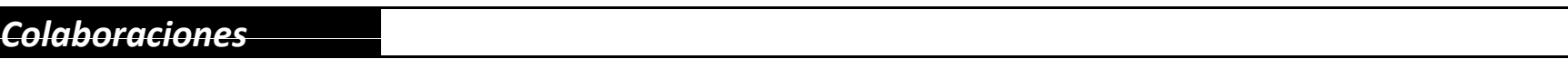

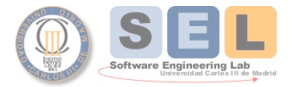

# Tarjetas CRC – Generador Fichero

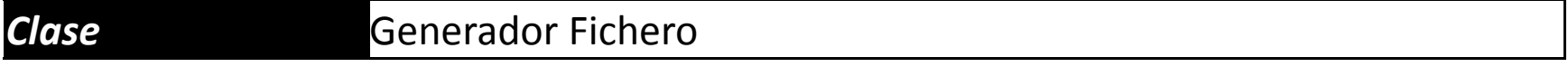

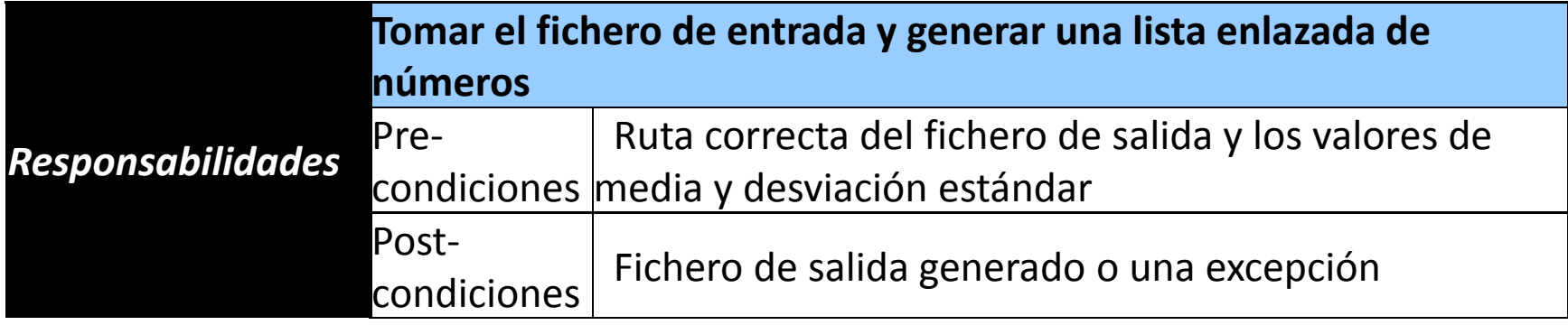

#### *Colaboraciones*

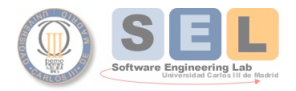

## Estimación del tamaño con PSP1

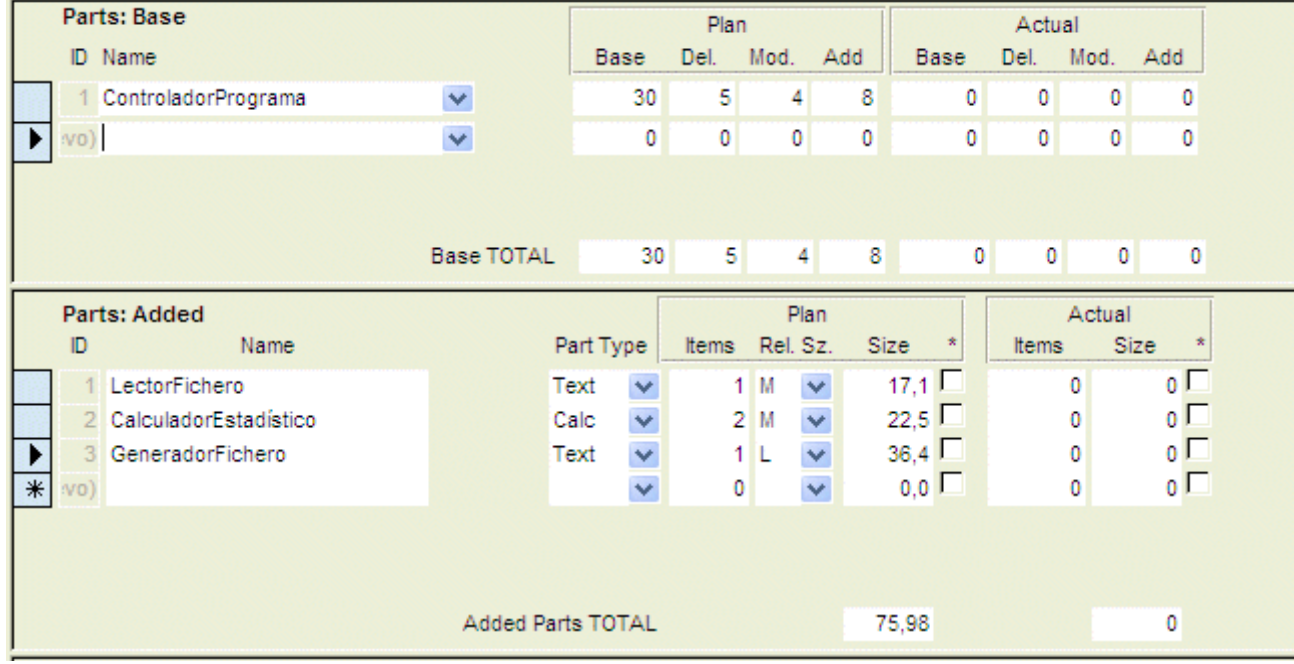

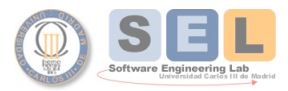